<span id="page-0-1"></span>

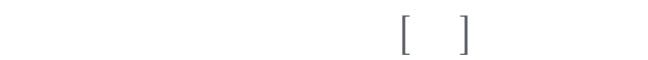

<span id="page-0-0"></span>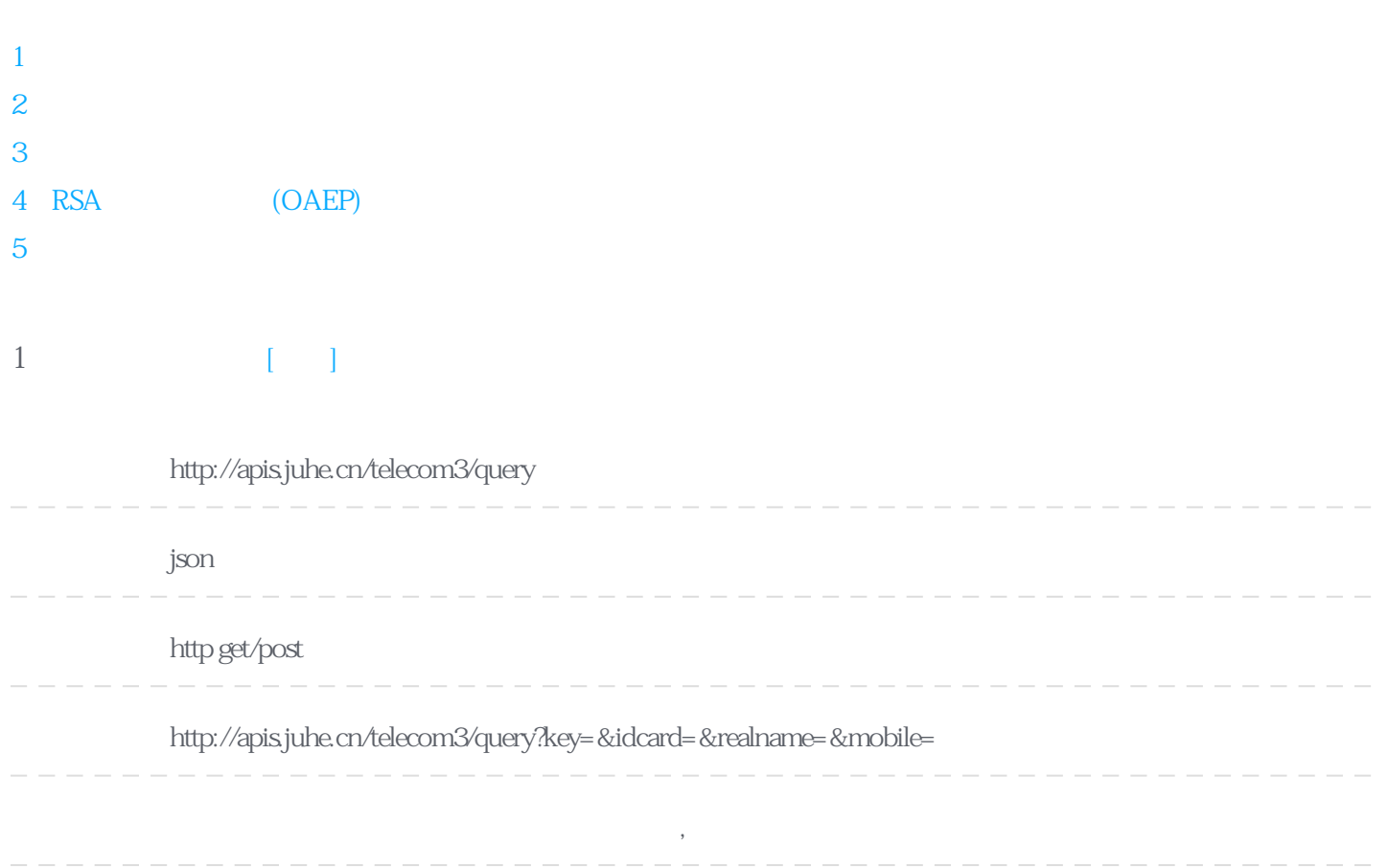

#### **Header**

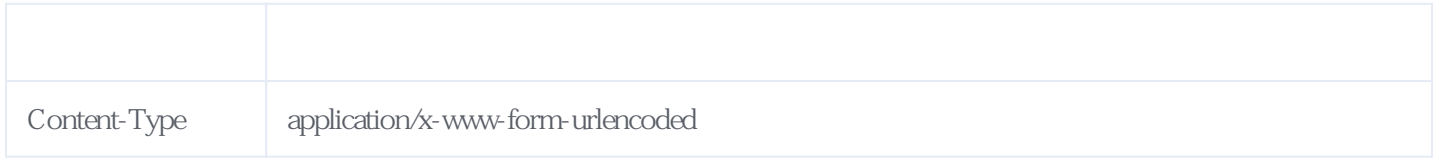

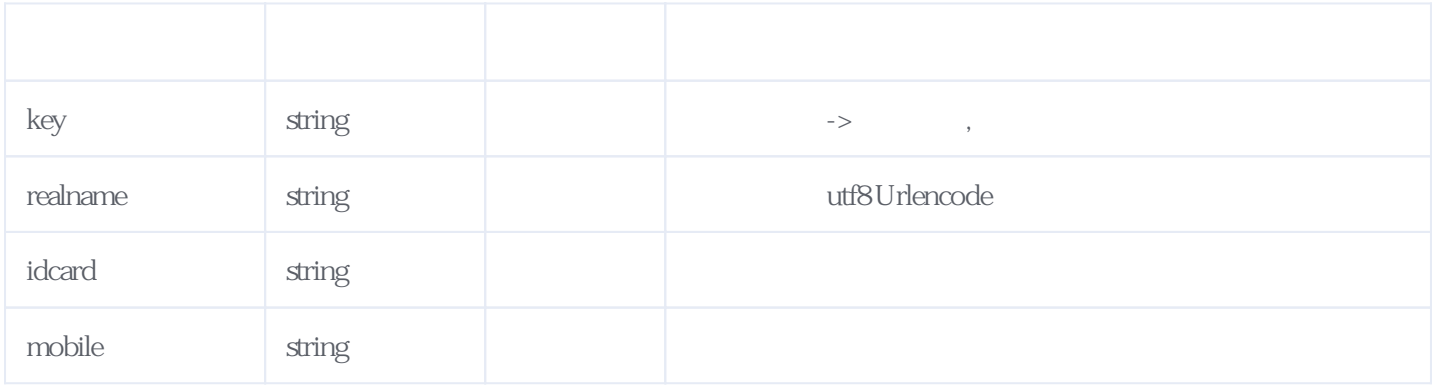

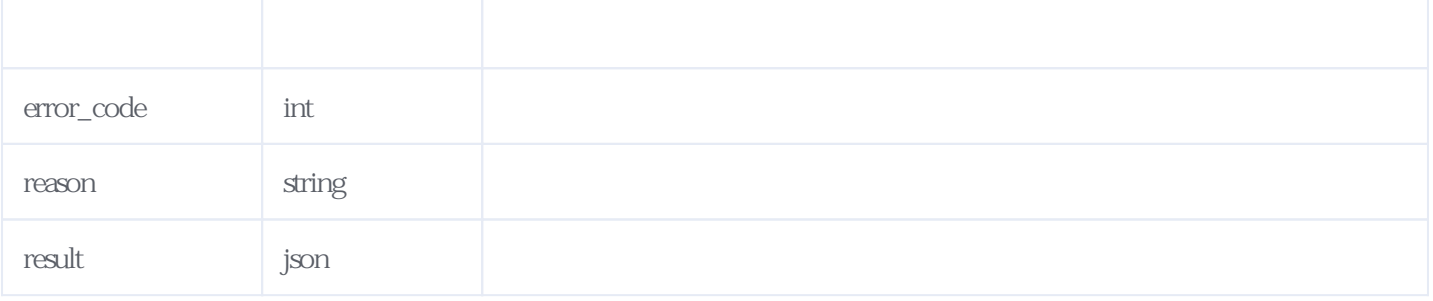

JSON:

{ "error\_code": 0/\*错误码,返回0时计费一次\*/  $\Box$ "reason": " $\Box$ ",/\* \*/ "reason": "<br>"result": { "orderid":"J339201812031141197115QV",/\*流水号\*/  $\text{``res'': } 2, \text{/*} \qquad 1 \qquad 2 \qquad \text{''}$  $\text{``resmsg''}: \text{''}$  and  $\text{``},\text{''}$  and  $\text{``},\text{''}$  and  $\text{``},\text{''}$ "type": " ",/\* \*/  $\Gamma$ "province":" $\gamma$ \*/  $\text{``city''}: \text{''} \qquad \text{''},\text{/**} \qquad \text{''}$  $"rescode":"23", /*$  ,11: ,21: ,22: ,  $23 \times$  } }

<span id="page-1-0"></span>**2、手机校验验签版** [\[顶部\]](#page-0-1)

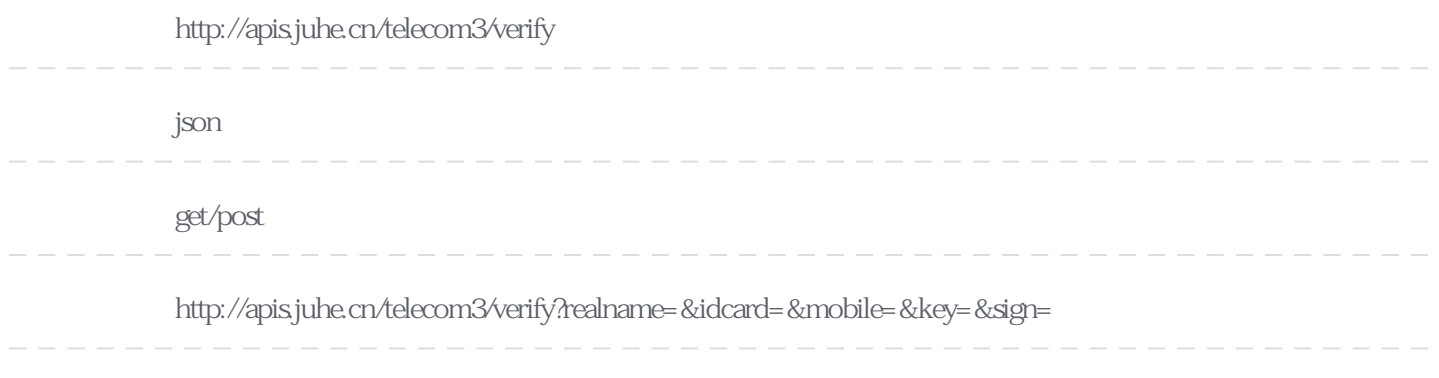

**Header** 

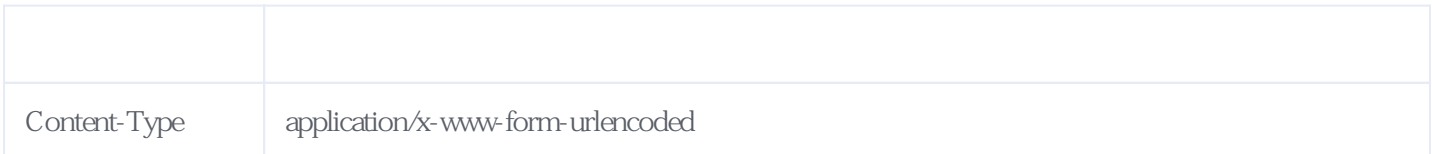

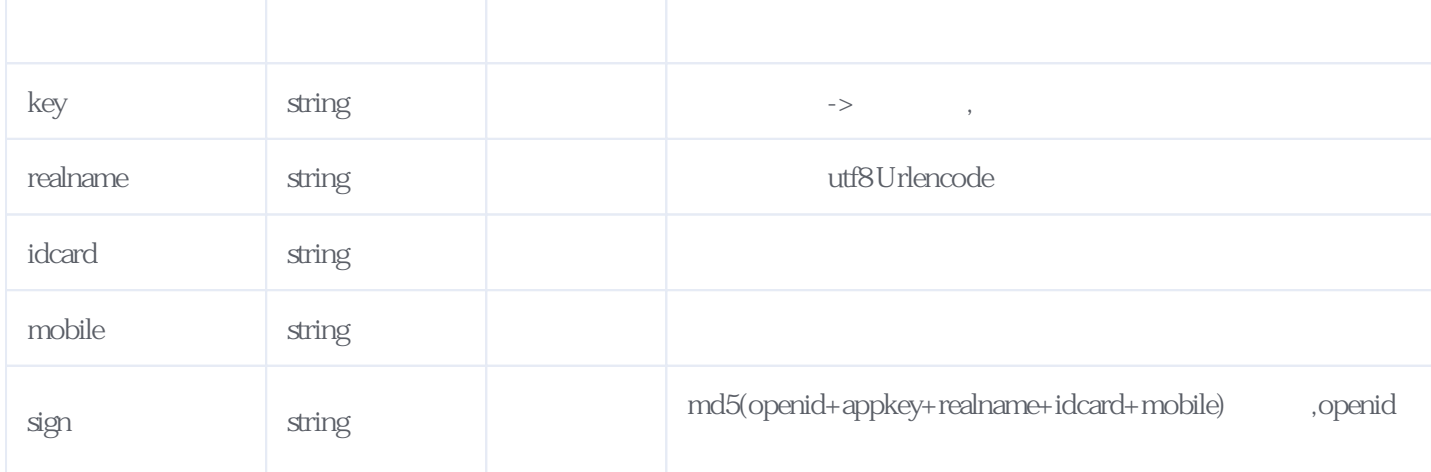

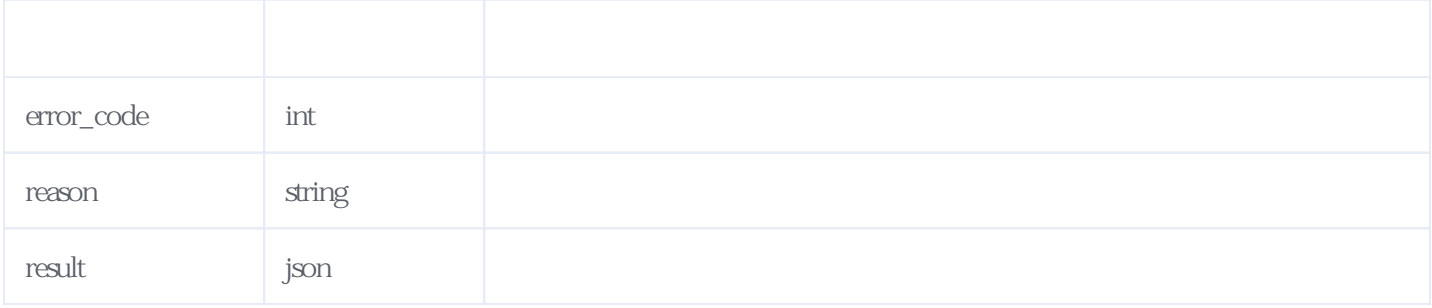

#### JSON

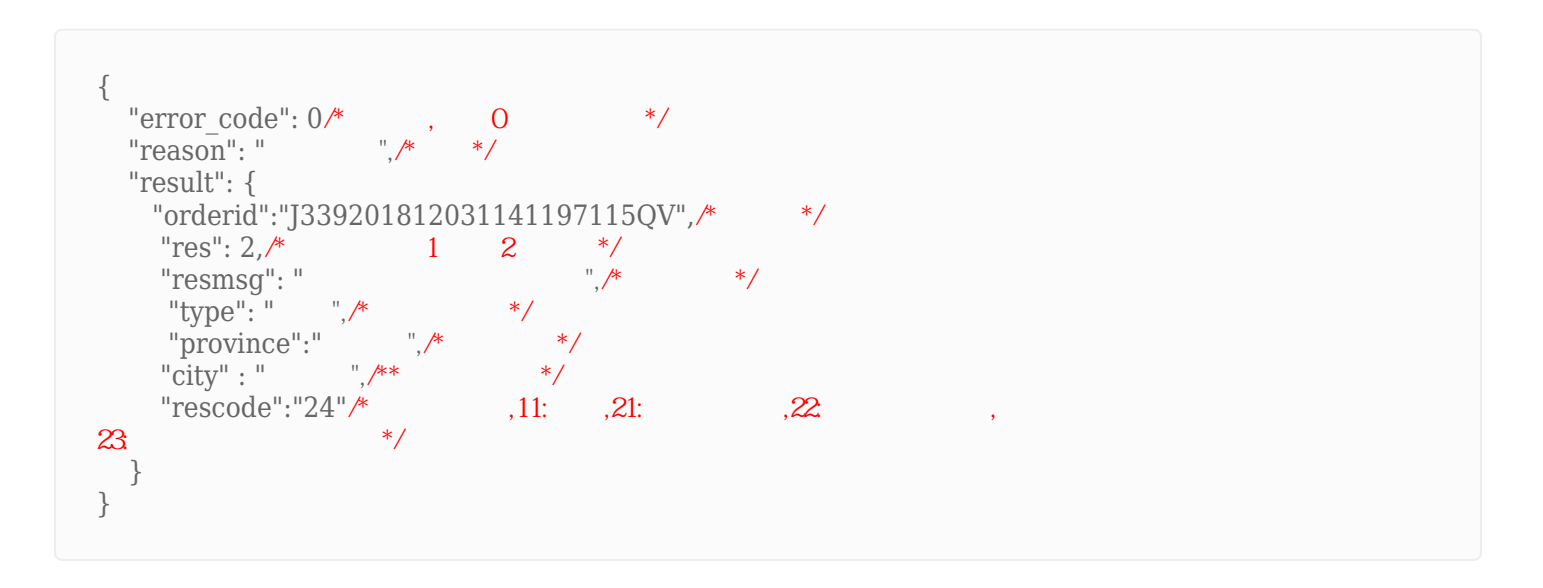

# <span id="page-2-0"></span>**3、加密传输查询** [\[顶部\]](#page-0-1)

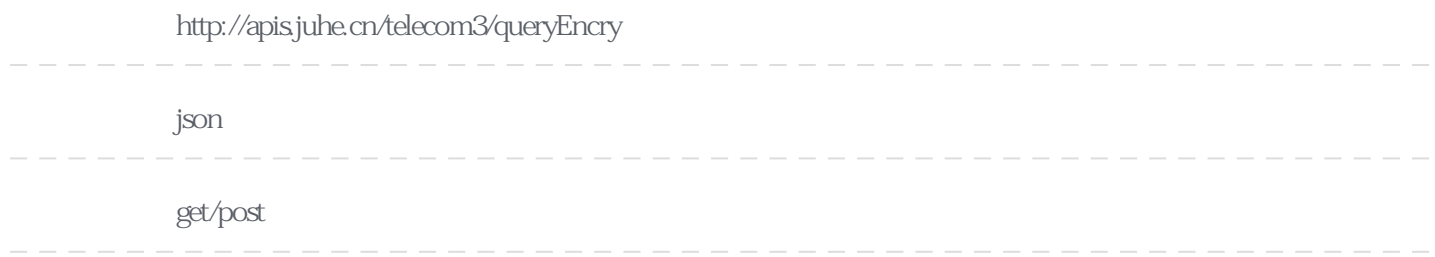

http://apis.juhe.cn/telecom3/queryEncry?key=&idcard=QWmJ%2BdqvuYLW8x8GYKYM0OoQ8mzNN4w%2FXvbwFjCEr0

# Q%3D&realname=pQ0ar0RUjcUjdzOGE4EqZQ%3D%3D&mobile=L0bN6KoZspkVdGfdD1OarA%3D%3D

### **Header**

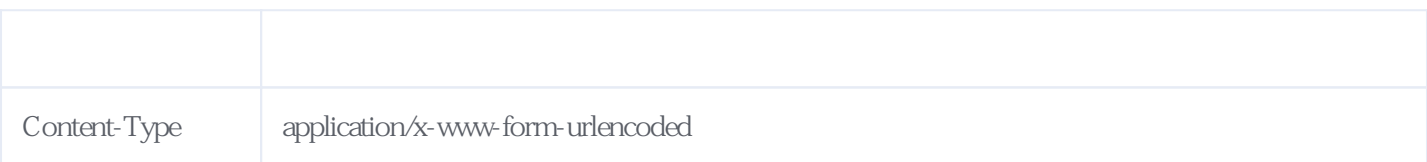

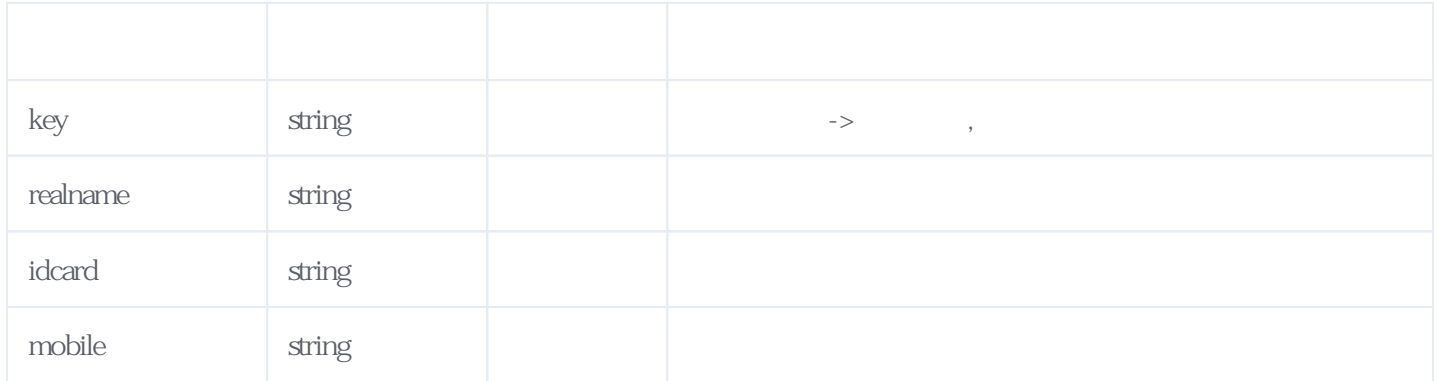

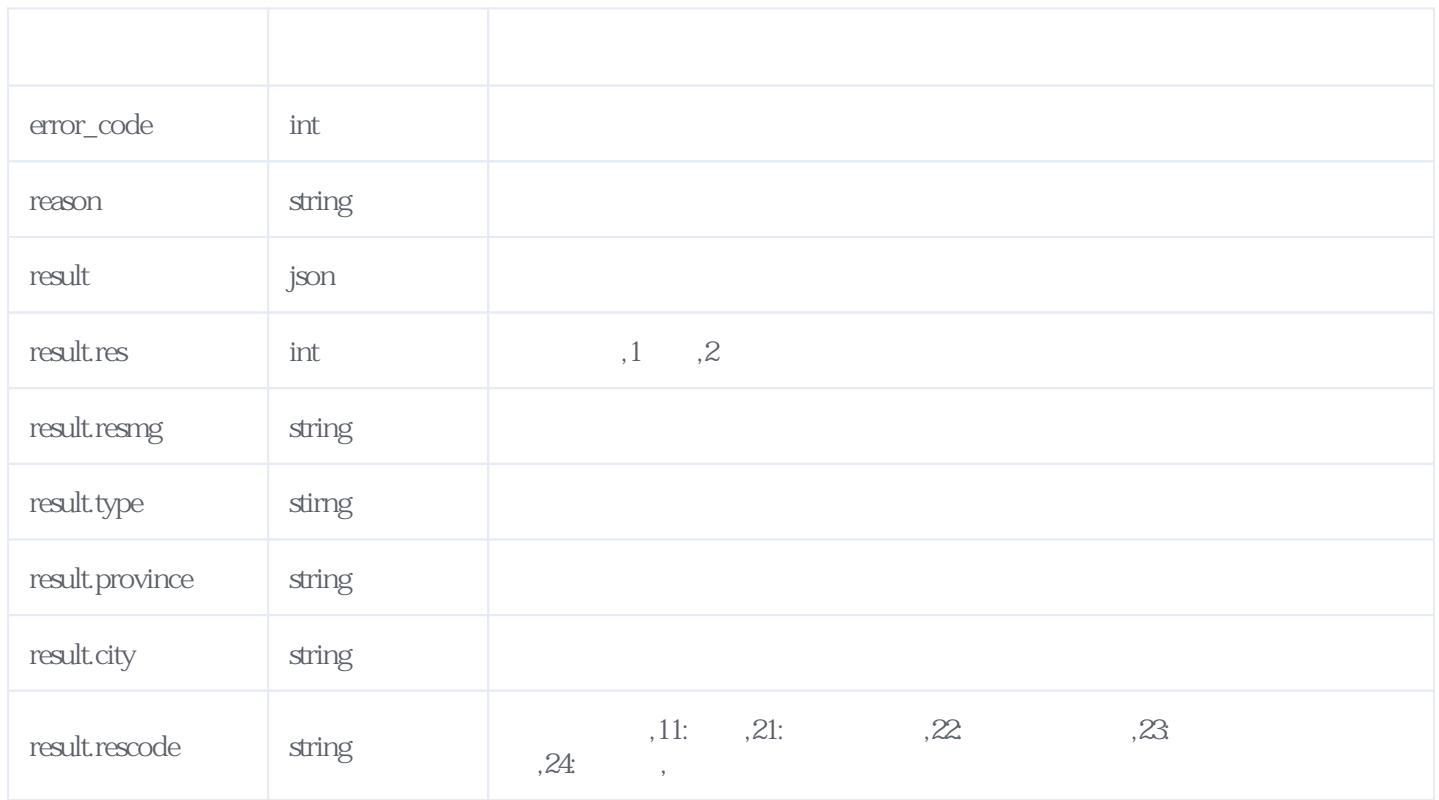

JSON

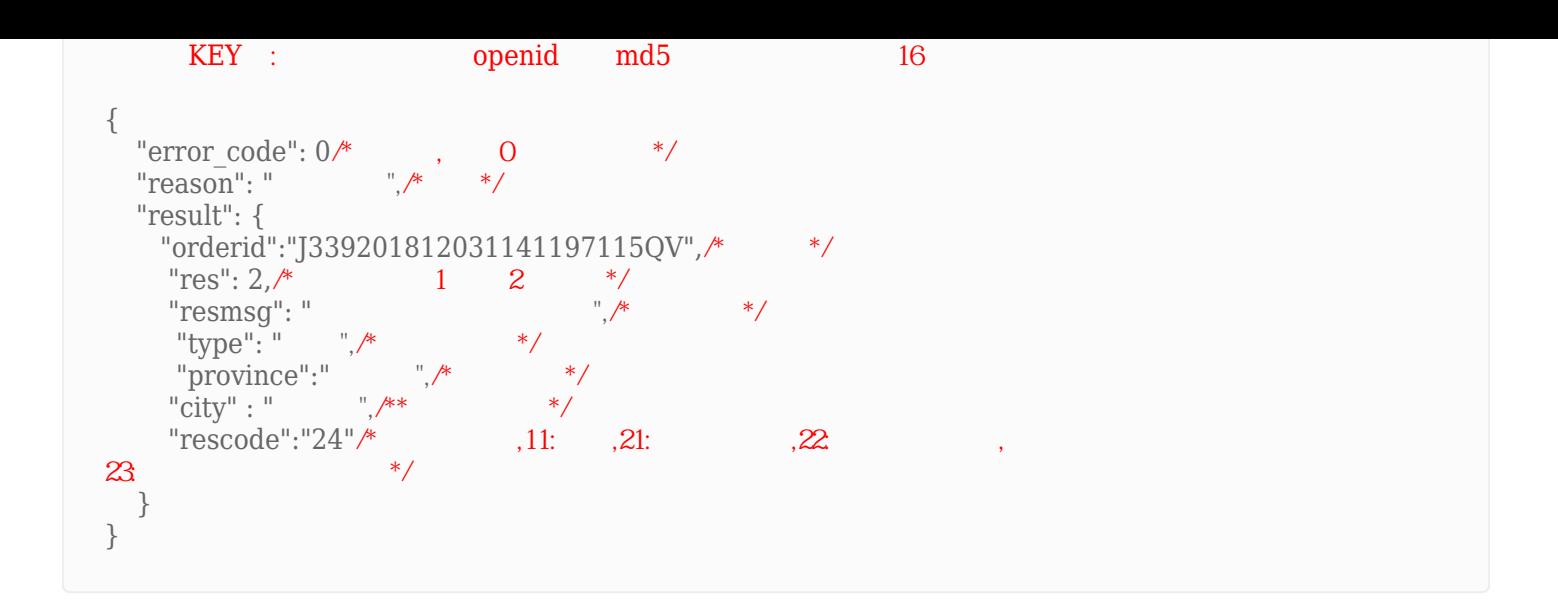

### <span id="page-4-0"></span>4 RSA (OAEP) [ ]

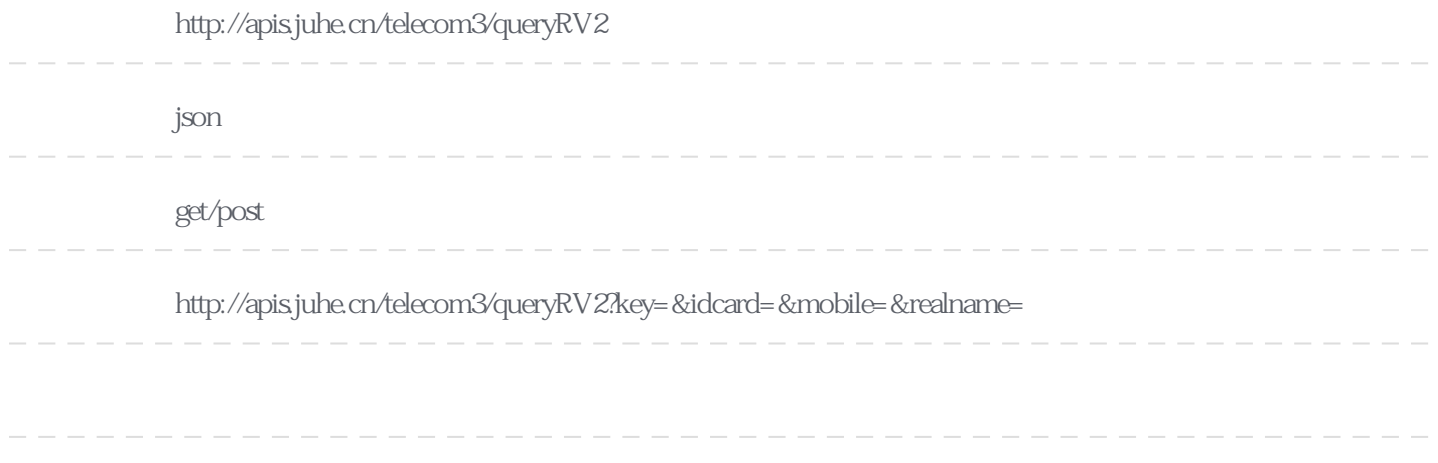

#### **Header**

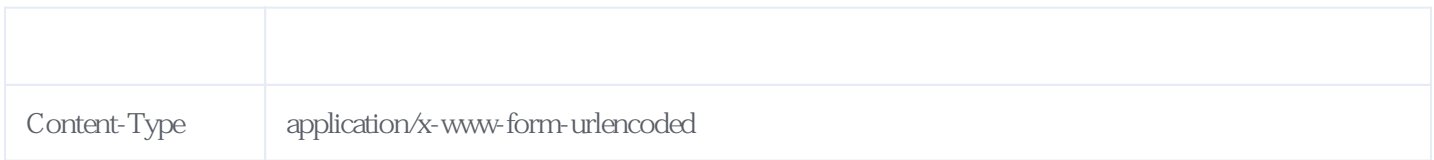

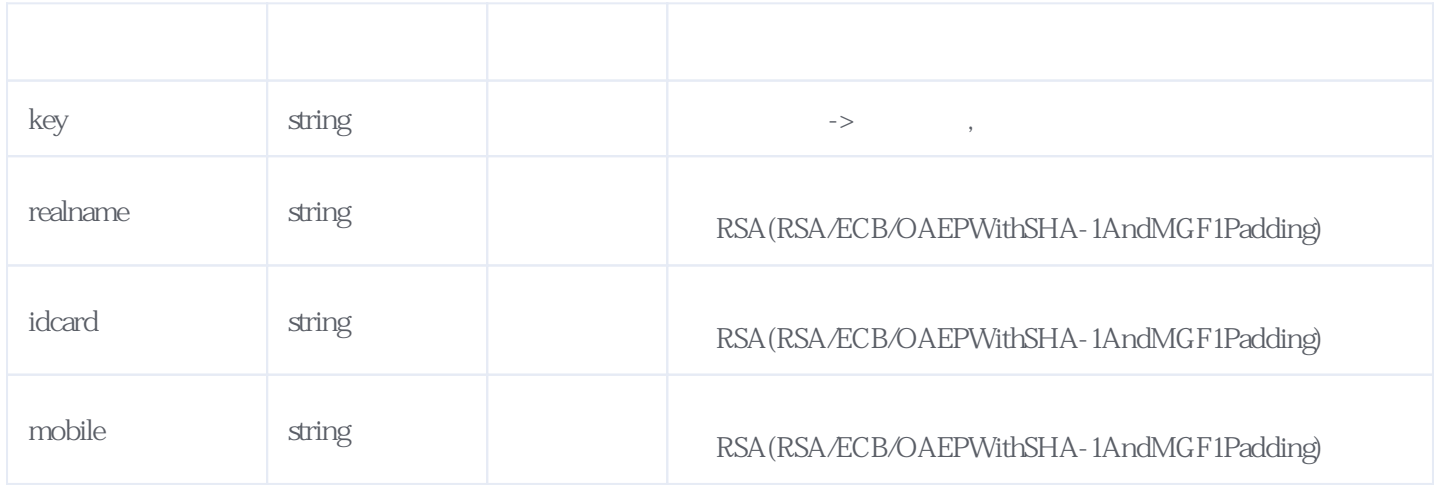

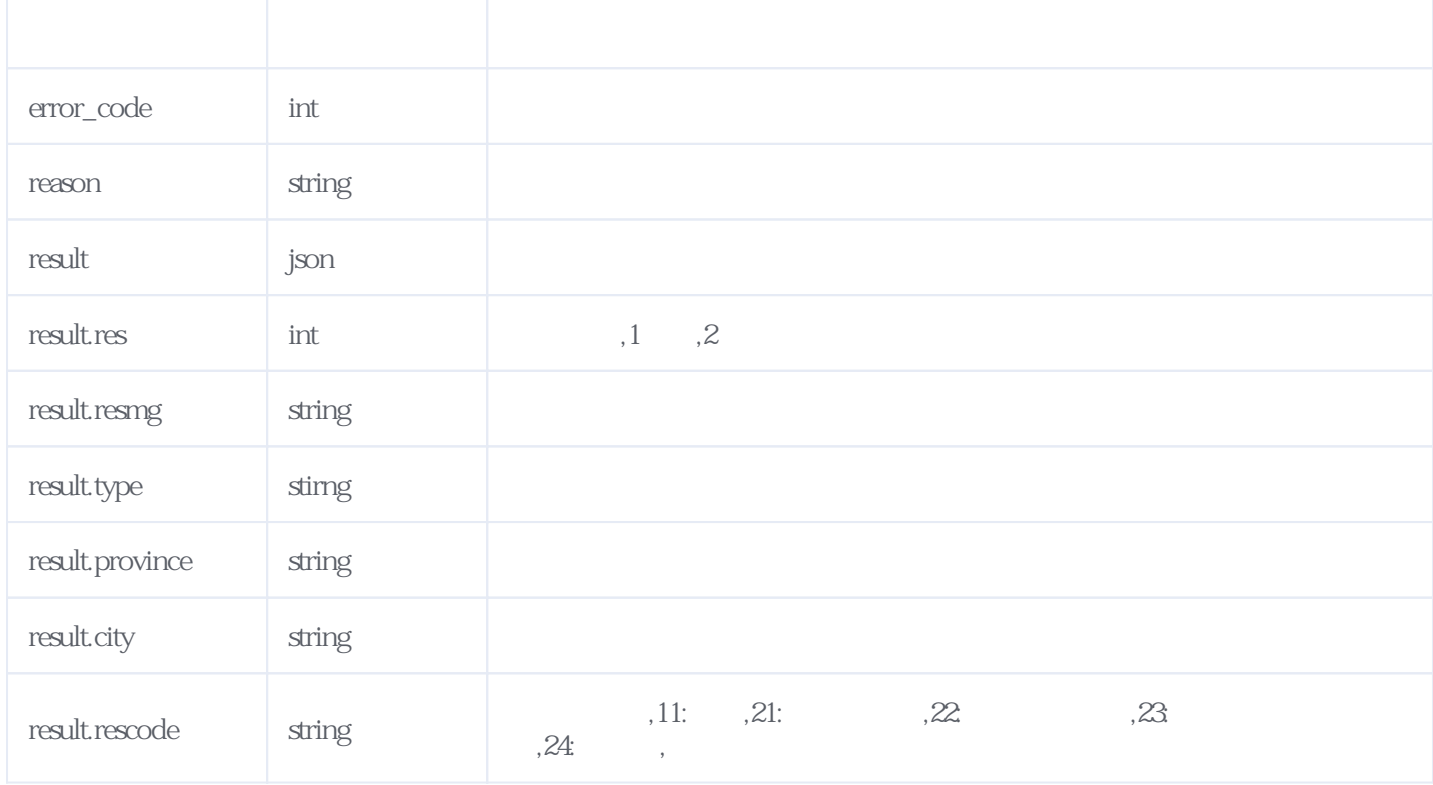

### JSON.

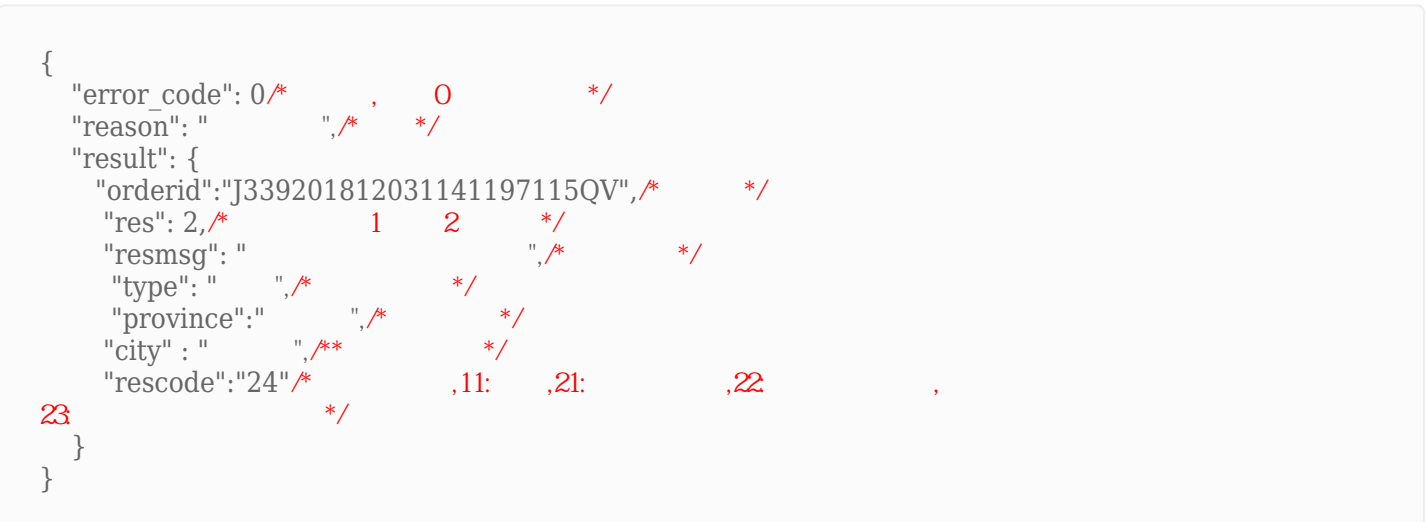

<span id="page-5-0"></span>**5、错误码参照**

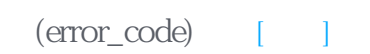

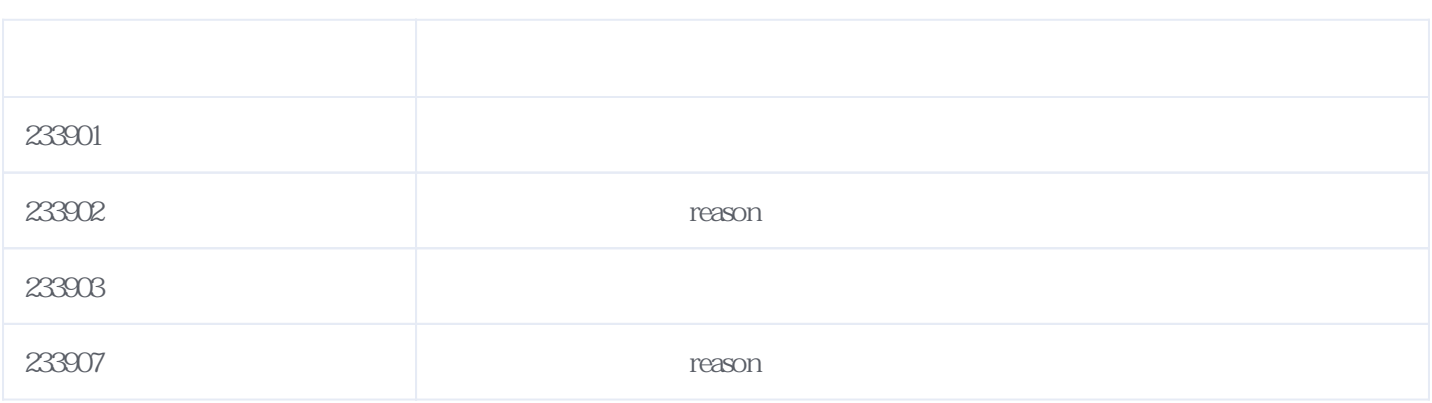

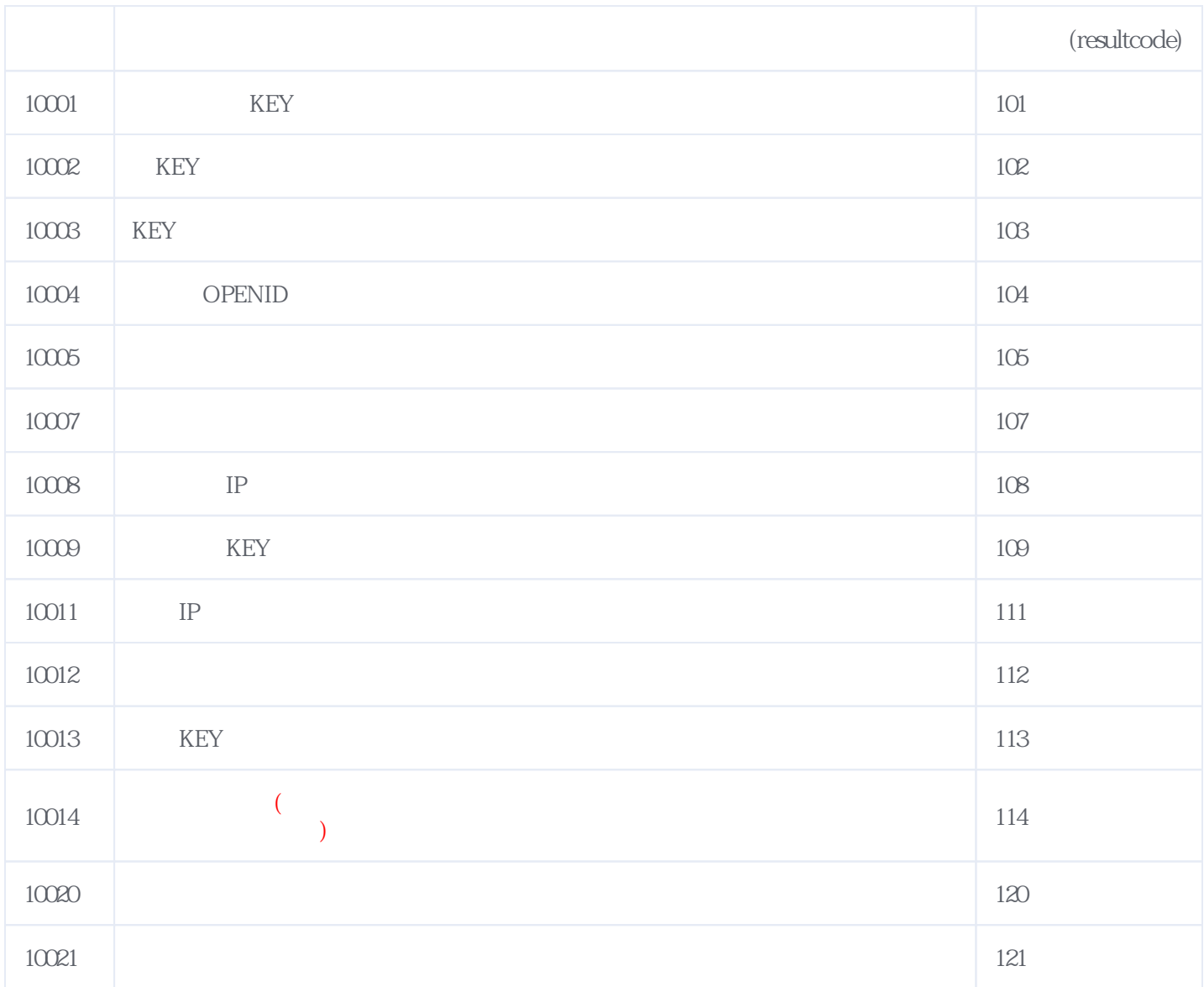

**错误码格式说明(示例:200201):**

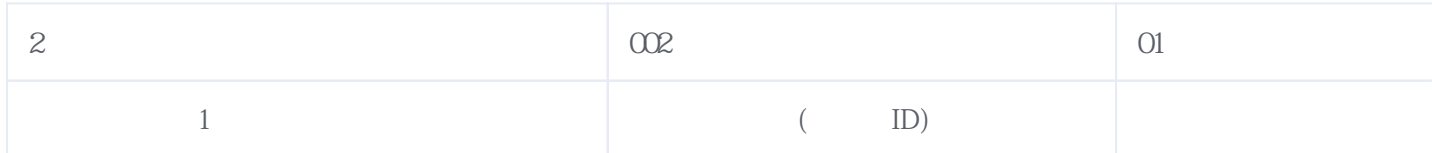

版本日期:2025-06-15 05:12